## AutoCAD Free [2022]

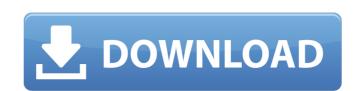

#### AutoCAD Crack + [Win/Mac]

The standard version of AutoCAD Serial Key is version 2016. To create an AutoCAD drawing, users draw objects, layer them, and then create a layout. Once a layout is created, users can insert text, symbols, and other objects into the drawing. Text is one of the most commonly used objects in a CAD drawing, and its creation and editing is one of the AutoCAD tasks that tend to make users most frustrated. To create text in AutoCAD, users open the text tool, and then select which type of text (e.g., block, frame, paragraph, and so on) they wish to create. The text style and font are next set, and then a location is entered. Finally, the typeface is entered, and the text is created. AutoCAD has many tools for making text. Of these, the most common include: A simple text command A text control Applying a text border Applying a text border Applying a text border Applying a text border Applying a text border Applying a text border Applying a text border Applying a text border Applying a text border Applying a text bor outline Applying a text bor outline Applying a text bor outline Applying a text bor outline Applying a rule fill color outline Applying a rule fill color outline Applying a rule fill color outline Applying a shape outline Applying a shape outline Applying a shape outline Applying a shape rotate Applying a shape rotate Applying a symbol fill Applying a symbol Applying a symbol fill Applying a symbol

#### AutoCAD Crack+ With License Code [Win/Mac]

AutoCAD Map 3D, is an application for creating and manipulating GIS data. The program supports editing, viewing, and exporting 2D and 3D map data. AutoCAD Map 3D can be used to create maps from scratch or import data from raster or vector maps. Raster to AutoCAD The raster to AutoCAD conversion product Raster to AutoCAD is a data conversion tool available as a stand-alone application (for use on the PC) and also as a plug-in for AutoCAD LT. It supports both raster and vector formats. AutoCAD LT autoCAD LT is an AutoCAD-based CAD application designed specifically for schools, small businesses, and professional design firms. It can be used to make 2D drawing and 3D models. Technical Views An AutoCAD drawing consists of three types of views: a drawing, the drawing layer and the active view. In a paper-based drafting environment, the drawing is the paper drawing is stored in a location on the computer, which is called a "drawing". In AutoCAD, the drawing is the master file that is converted into the physical paper drawing layer is also referred to as the paper space. This is the layer the paper drawing appears to be on, but it is the paper space where the model space actually resides. All the points in a model space are stored in the drawing layer, but not vice versa. When the physical paper drawing is physically cut and pasted onto a new sheet of paper, the drawings layer is moved to the new sheet, leaving behind the physical drawing in the model space. The active view is the view that is visible on the screen. There may be multiple views, including an overview view. In the toolbars, the leftmost button displays the "View" dialog box. The "View" dialog box includes a list of all views in the drawing. Some of these views may be "current". That is, when you activate the current view, ca3bfb1094

## **AutoCAD With Keygen Free For Windows**

Enter the following information: Name: A Multi Machine Bed Leveler 4 Key: f7f2dea8e6d9f24e787652a8caf2da0f Press the Generate key. The License Manager and the License Key will be opened. Q: How to format a pandas dataframe to combine 2 columns into a new dataframe? I have a dataframe with a column that has data 'No. of Bedrooms' and another column called 'Rooms' with data '1', '2' '3'. I need to create a new dataframe which can combine the data in both these columns. Eg - No. of Bedrooms Rooms 1 1 1 2 2 3 2 4 2 5 Should be converted into the following No. of Bedrooms') print (df) Rooms No. of Bedrooms') print (df) Rooms No. of Bedrooms No. of Bedrooms No. of Bedrooms')

### What's New In?

Make your own drawing templates. With the new draw controls, you can customise your own drawing templates, based on your personal preferences, your application needs, and even existing templates. Basily enhance your existing drawing templates by adding and removing text and annotations, with new tools and enhancements. (video: 1:31 min.) Customise your own templates. Once you have created your own templates, and use them in Microsoft Word and Excel for maximum flexibility. Create and publish annotations. Simply add text to a drawing in your project. Now you can see the text as a link to your project. (video: 1:22 min.) Easily navigate and edit your shared drawings. Each new version of AutoCAD uses an eID system to synchronize drawings between different devices and applications. The new version of AutoCAD, AutoCAD 2023, uses the Autodesk Cloud platform, which makes sharing drawings and accessing them from any device easier. Advanced drawing tools Markup Mode for non-expert uses. See how to use the Markup Mode function, which includes the options Markup, Markup Preview, Markup Preview, M

# **System Requirements For AutoCAD:**

http://eafuerteventura.com/?p=39106

Minimum Requirements: Processor: Core 2 Duo, 2.6 GHz or higher Memory: 2 GB Graphics: NVIDIA GeForce GTX 550 / ATI Radeon HD 5770 Disk space: 1 GB Sound card: DirectX 9.0c compatible sound card Interface: Local Area Network (LAN) connection Additional Requirements: Internet connection Install/Uninstall Key: C21F54AB-A56B-11E7-B7AC-AAC41A5D83A7

### Related links:

https://mezcalear.com/wp-content/uploads/2022/07/jabdeta.pdf
https://bravahost.com/wp-content/uploads/2022/07/AutoCAD\_\_Download-1.pdf
https://bravahost.com/wp-content/uploads/2022/07/AutoCAD\_\_Download-1.pdf
https://idiatownship.com/?p=24425
https://www.mozideals.com/advert/autocad-crack-for-pc-latest/
https://www.indianhomecook.com/wp-content/uploads/2022/07/AutoCAD-57.pdf
https://sundigitalstore.com/autocad-19-1-crack-activation-key-download/
https://www.footandmatch.com/wp-content/uploads/2022/07/AutoCAD\_\_Crack\_\_WinMac.pdf
http://3.16.76.74/advert/autocad-crack-free-download-6/
https://guaraparadise.com/2022/07/24/autocad-crack-keygen-download-latest/
https://mauritiuslistings.com/wp-content/uploads/2022/07/AutoCAD\_\_Crack\_Updated\_2022.pdf
http://www.naglobalbusiness.com/wp-content/uploads/2022/07/AutoCAD-43.pdf
https://over-the-blues.com/advert/autocad-crack-serial-key-free-pc-windows-latest-2022/
http://barrillos.es/wp-content/uploads/2022/07/AutoCAD-104.pdf
http://yogaapaia.it/archives/65448
https://bestvacuumforcar.com/wp-content/uploads/2022/07/gisomo-2.pdf
http://www.giffa.ru/who/autocad-24-0-crack-activation-2/

https://besttoolguide.com/wp-content/uploads/2022/07/launan.pdf http://dottoriitaliani.it/ultime-notizie/alimentazione/autocad-24-0-crack-free-2022-new/